СРАВНЕНИЕ ДЕСЯТИЧНЫХ ДРОБЕЙ

Игорь Жаборовский © 2011 **UROKIMATEMATIKI.RU**

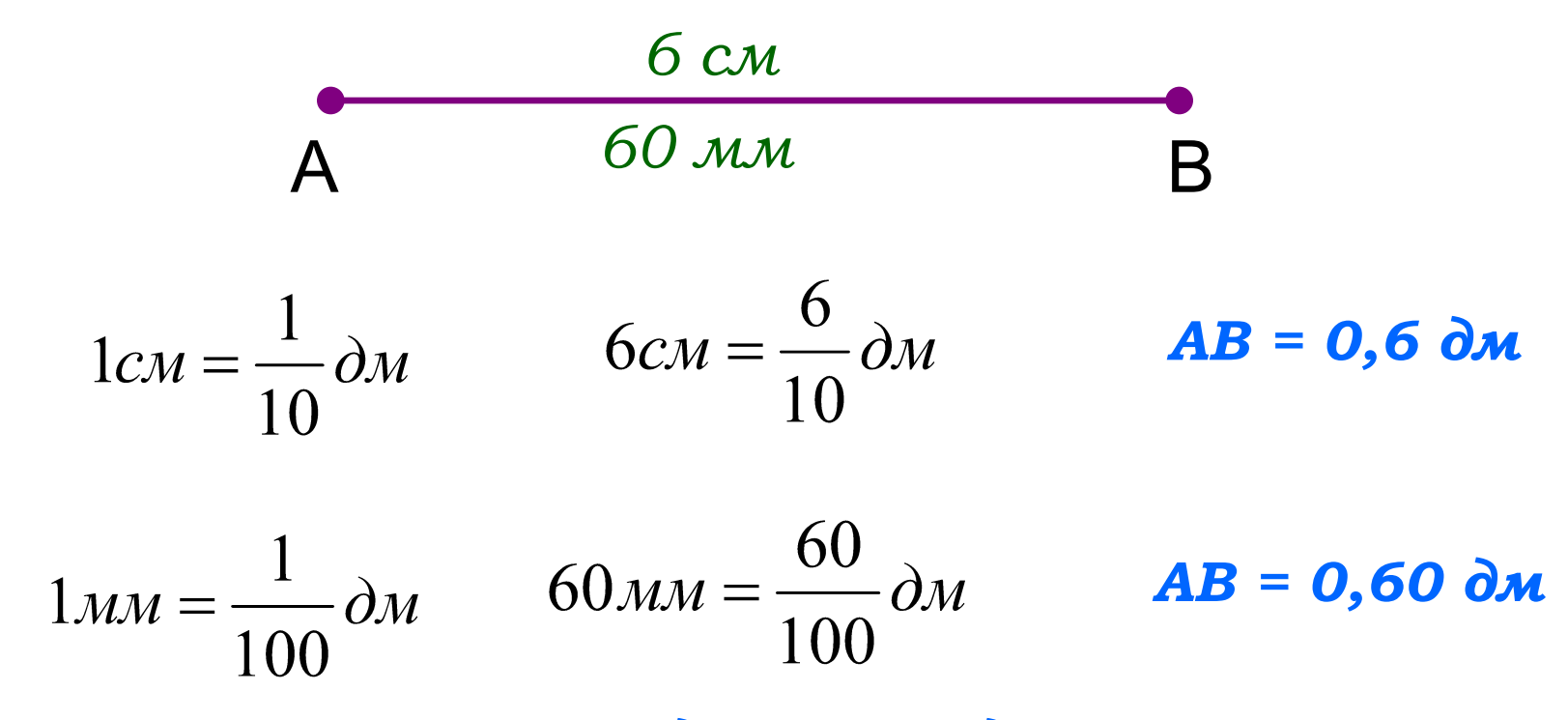

*АВ = 0,6 дм = 0,60 дм*

 *0,6 дм = 0,60 дм*

#### *если в конце десятичной дроби приписать нуль или отбросить нуль, то получится дробь, равная данной*

Игорь Жаборовский © 2011 **UROKIMATEMATIKI.RU**

### *0,87=0,870=0,8700*

## *141=141,0=141,00=141,000*

## *26,000=26,00=26,0=26*

# *60,00=60,0=60*

# *0,900=0,90=0,9*

Игорь Жаборовский © 2011 **UROKIMATEMATIKI.RU**

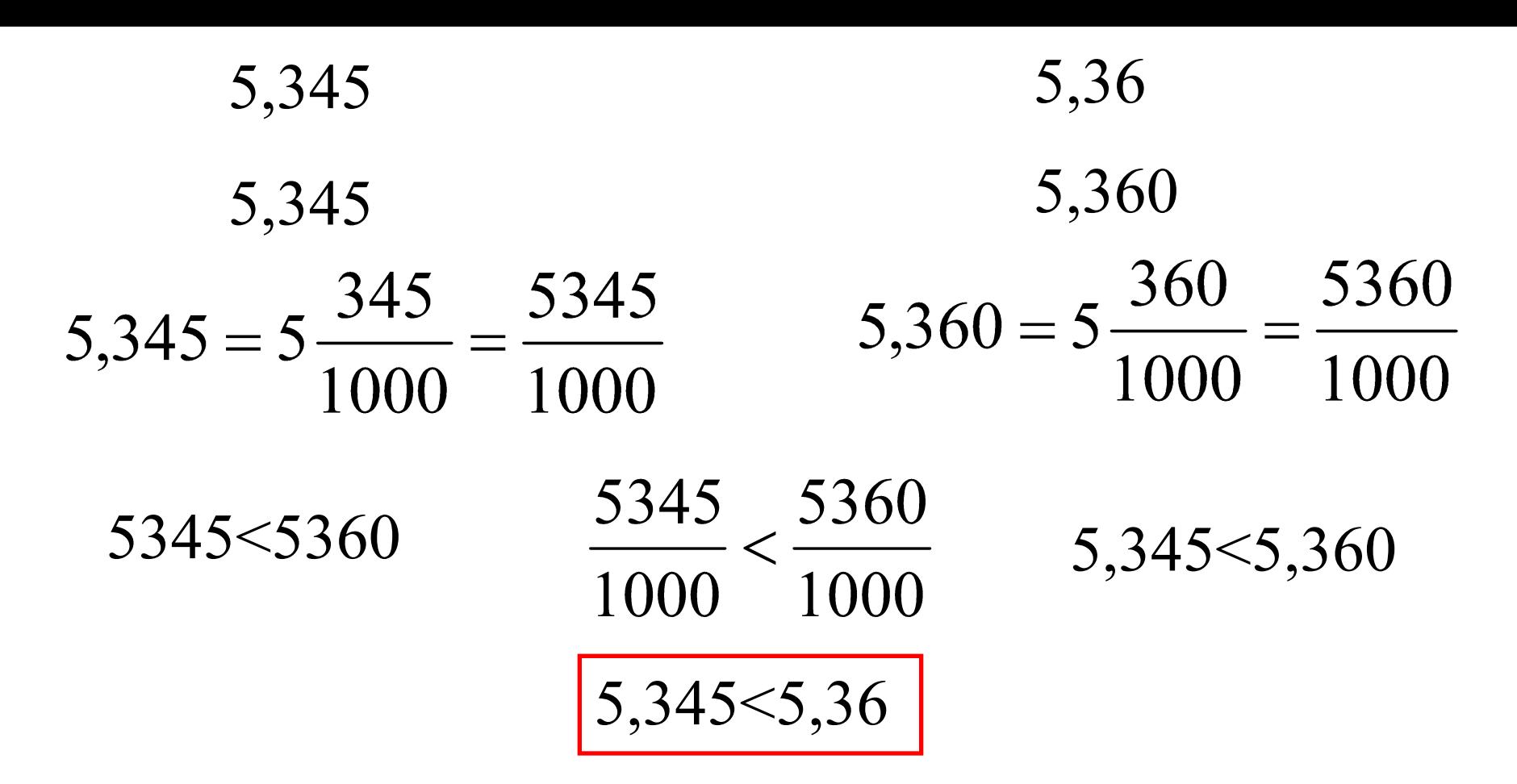

Игорь Жаборовский © 2011 **UROKIMATEMATIKI.RU** *чтобы сравнить две десятичные дроби, надо сначала уравнять у них число десятичных знаков, приписав к одной из них справа нули, а потом, отбросив запятую, сравнить получившиеся натуральные числа*

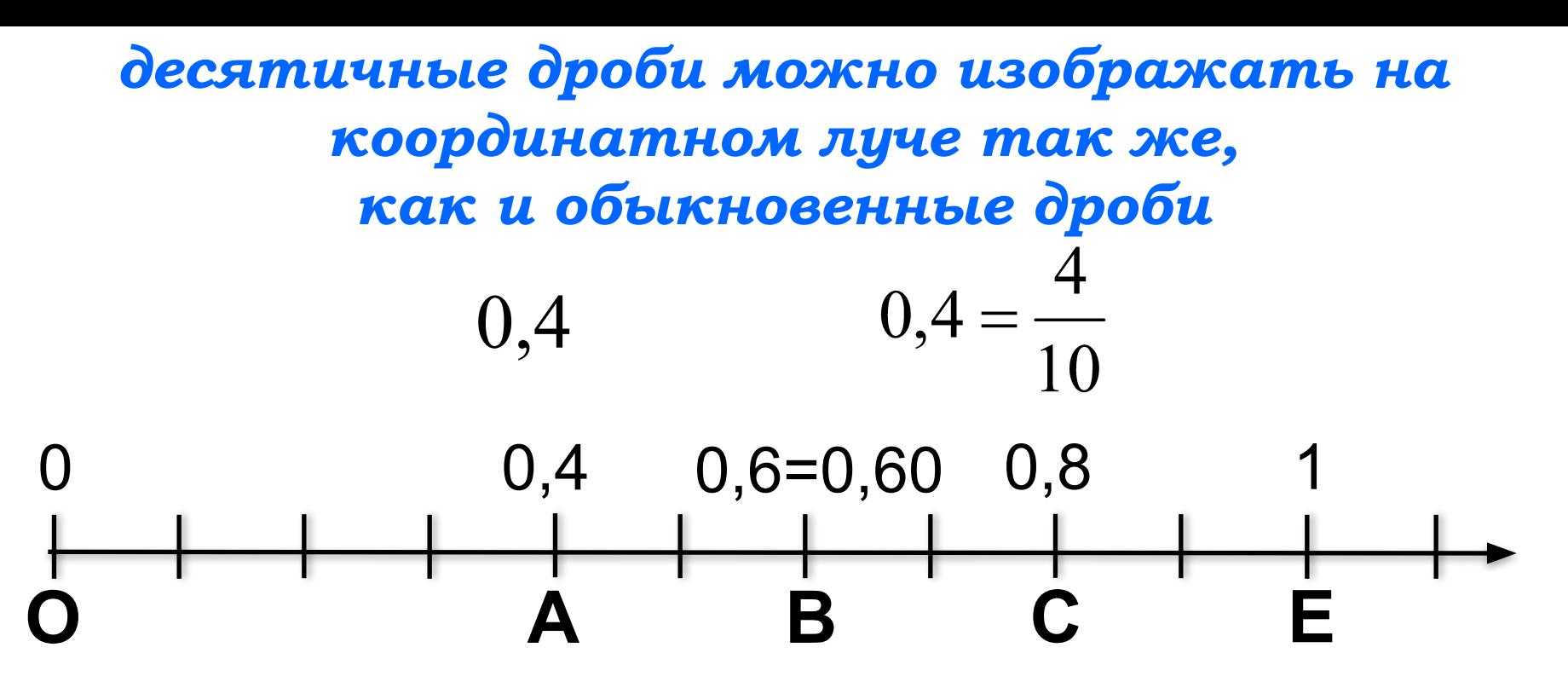

РАВНЫЕ ДЕСЯТИЧНЫЕ ДРОБИ изображаются на координатном луче ОДНОЙ И ТОЙ ЖЕ ТОЧКОЙ

меньшая десятичная дробь лежит на координатном луче левее большей, и большая правее меньшей

 $0,4<0,6<0,8$ 

Игорь Жаборовский © 2011

**UROKIMATEMATIKI.RU** 

# ВОПРОСЫ:

- 1. Изменится ли десятичная дробь, если в конце ее приписать нуль? А 6 нулей?
- 2. Сформулируйте правило сравнения десятичных дробей.

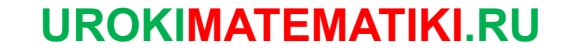